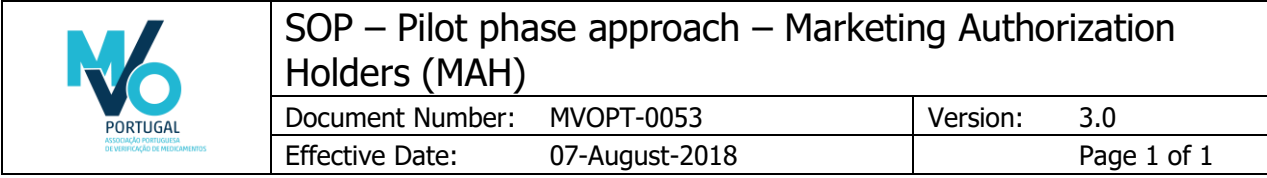

# Author Signature

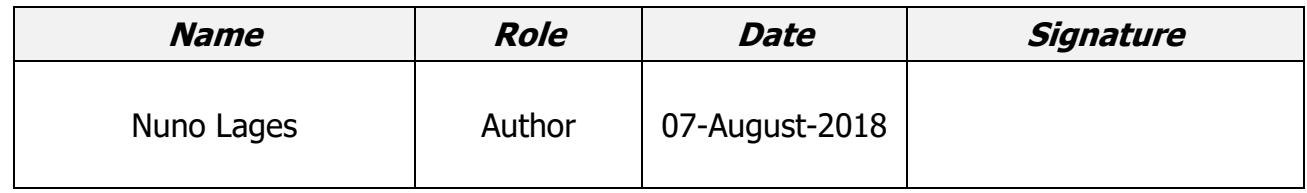

# Approver Signatures

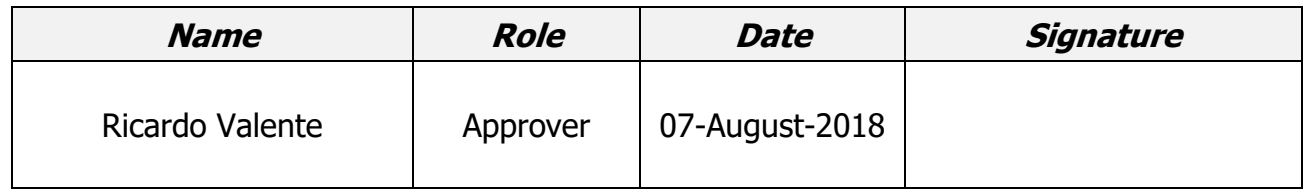

# Revision History

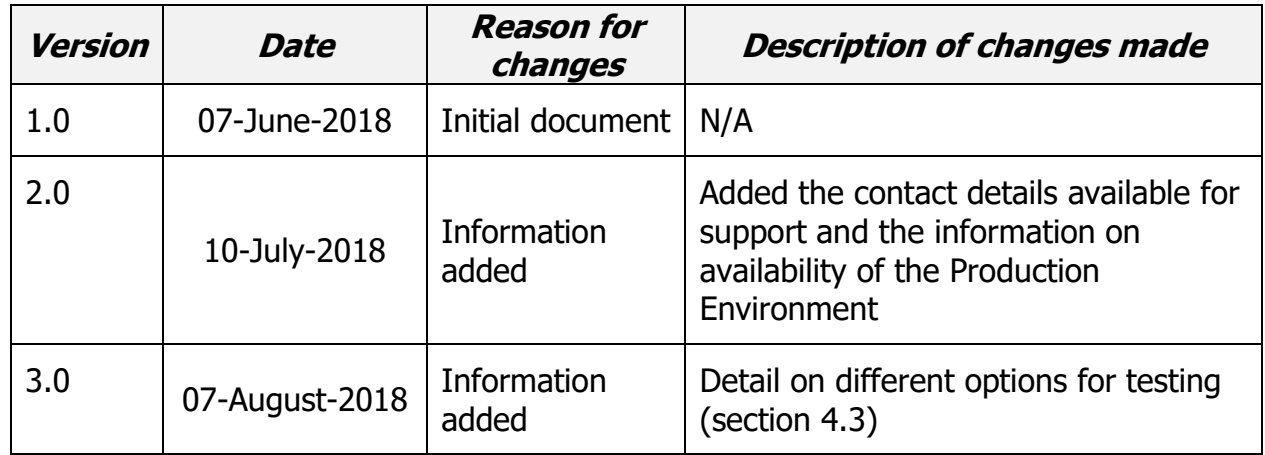

THE SOLE FUNCTION OF THE ABOVE TEXT IS TO APPROVE THE VERSION OF THIS USER ACCEPTANCE TEST PLAN PTMVS TEMPLATE (MAH TEST CASES) AND TO MAINTAIN THE REVISION HISTORY. IT IS NOT PART OF THE PILOT PHASE APPROACH AND PLAN ITSELF. NOTE THAT A SEPARATE HEADER AND FOOTER IS USED ON THIS FIRST PAGE.

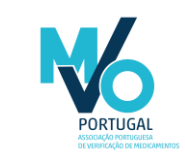

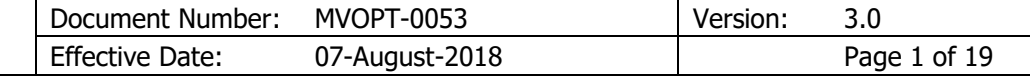

# **Table of Contents**

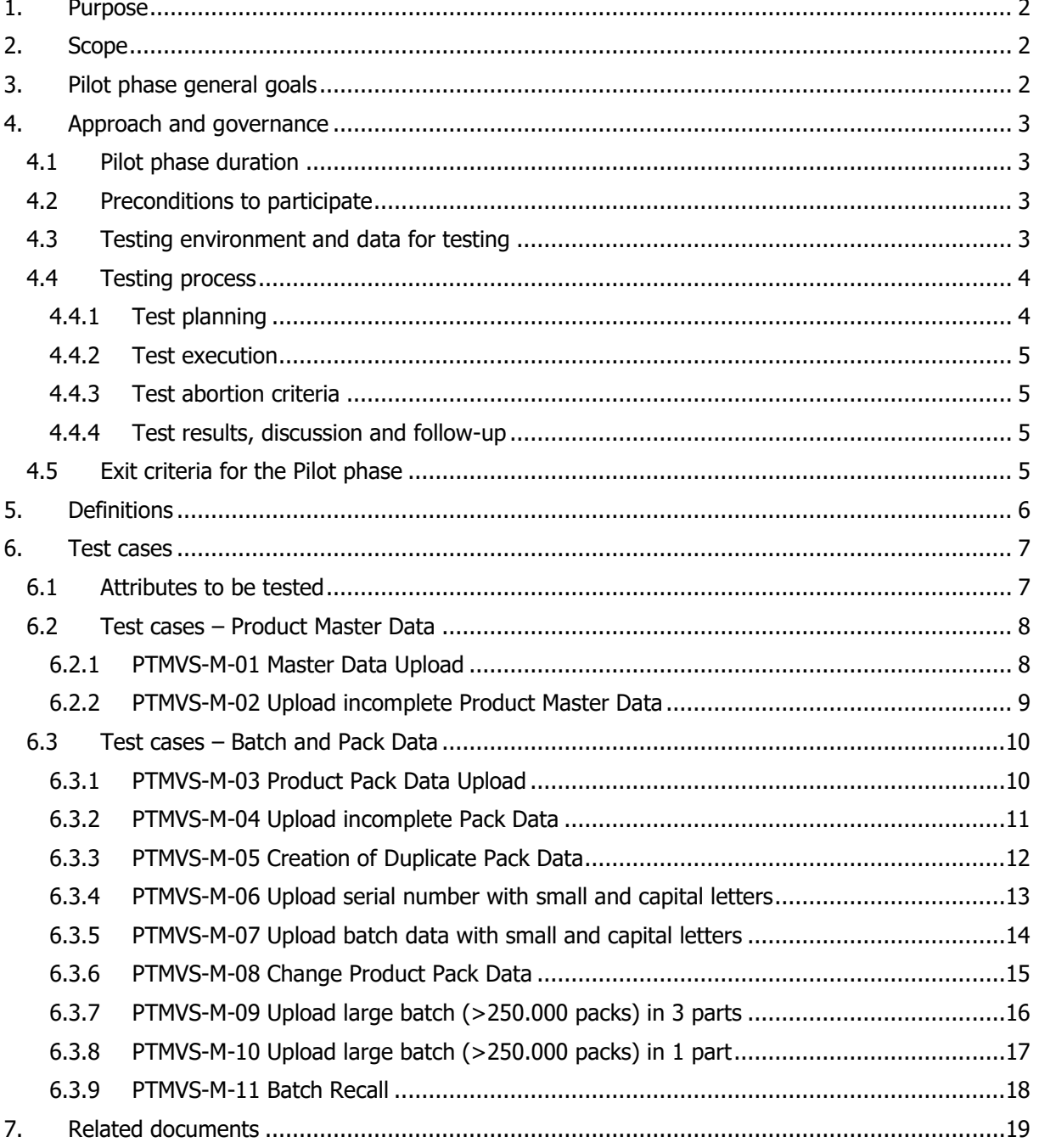

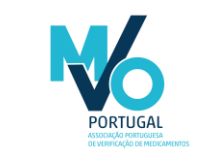

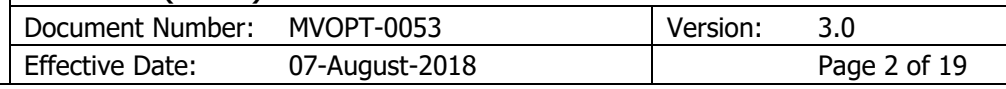

# <span id="page-2-0"></span>1. Purpose

The purpose of this document is to describe the objectives, approach, requirements, procedures and expected results for the Pilot phase, for Marketing Authorization Holders (MAH).

In the Pilot phase, the integration between PTMVS and IT systems of selected Authorization Holders and selected End Users will be the main focus of the tests to be performed.

PTMVO is categorized as a GxP system and is connected to the EU Hub, a subsystem of the European Medicines Verification System (EMVS). MAH will not access PTMVS, but the EU Hub. The data uploaded to EU Hub will be automatically transferred to PTMVS.

# <span id="page-2-1"></span>2. Scope

The scope of this document consists of the description of the objectives, approach, requirements, entry criteria, test scenarios, exit criteria, test abortion criteria and documentation criteria applicable to Marketing Authorization Holders (MAH). If the MAH is an OBP itself, it will use its own OBP system, otherwise it will use the system of its associated OBP.

The internal organization and processes of the MAH (or OBP) will not be assessed by PTMVO in any way. Each MAH (or OBP) is responsible for defining and implementing its own internal organization, processes and procedures in order to comply with the Delegated Regulation and other applicable legislation.

The test scenarios described in this document are considered sufficient to verify the correct functioning of the data exchange between PTMVS and the OBP system. Despite available for MAH, the transactions related to pack verification and decommissioning will not be part of the testing, as those will very unlikely be performed by the MAH or OBP directly, but via a pre-wholesaler instead. The MAH (or OBP) can perform any other tests it may consider relevant. Those additional tests will not be followed-up by PTMVO.

No software audit or certification whatsoever will be granted by PTMVO to any piece of software of any MAH nor OBP.

Certain system functionalities may not be available for testing during the Pilot period. Those functionalities will be tested by PTMVO when available, and PTMVO may invite MAH (or OBP) for testing. Performance testing will not be part of the Pilot period scope, once those tests will be assured by Arvato directly.

# <span id="page-2-2"></span>3. Pilot phase general goals

The overall objective of the Pilot phase is to simulate, as similar to real world conditions as possible, the utilization of the national verification system. For MAH (or OBP) specifically, the main goal is to verify the system interface and the success of the data exchange performed between MAH (or OBP) and EMVS, and the consequence in the interface between EMVS and PTMVS, according to predefined test scenarios.

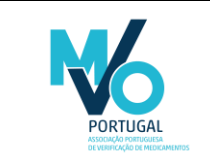

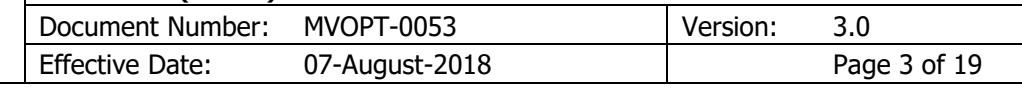

# <span id="page-3-0"></span>4. Approach and governance

The conditions for testing the integration between MAH or OBP IT system and PTMVS (through the EU Hub) are to be set as similar to real world utilization as possible. Those conditions are described in the following sections.

# <span id="page-3-1"></span>4.1 Pilot phase duration

- The Pilot phase will occur between July  $2<sup>nd</sup>$  2018 and October 31 $st$  2018.
- Despite the fixed time interval for the Pilot Phase, each MAH can decide on the date to start executing the tests. It is not necessary to start on July  $2<sup>nd</sup>$ . A joint planning must be in place between the MAH (or OBP) and PTMVO concerning testing dates so PTMVO can assure proper support (see section 4.5.1 of this document).

### <span id="page-3-2"></span>4.2 Preconditions to participate

The participation in the Pilot phase is voluntary. MAH willing to participate in the Pilot phase must inform PTMVO by sending an email to [mvo.portugal@mvoportugal.pt.](mailto:mvo.portugal@mvoportugal.pt) This manifestation of interest can be done at any moment.

The MAH and OBP willing to participate in the Pilot phase must complete the onboarding processes with both EMVO and PTMVO.

In regards to the onboarding with EMVO, having completed the onboarding process is necessary as otherwise the OBP would not be able to upload data to the system (IQE environment will be used for testing - see section 4.3 of this document). The onboarding process with EMVO is managed by EMVO directly. More information can be found in the following link: [https://emvo](https://emvo-medicines.eu/pharmaceutical-companies/)[medicines.eu/pharmaceutical-companies/.](https://emvo-medicines.eu/pharmaceutical-companies/)

In regards to the onboarding with PTMVO, the process is described in the document MVOPT-0044\_Onboarding of Authorization Holders. By having completed the onboarding process with PTMVO is understood that the MAH has completed the following actions:

- Having provided two signed hardcopies of the Cooperation Agreement to PTMVO postal address (Avenida Dom Vasco da Gama 34, 1400-128 Lisboa). The MAH may use the English Version (MVOPT-0045\_Cooperation agreement draft) or the Portuguese Version (MVOPT-0046 Cooperation agreement draft (PT)). A scanned version of the signed Services Agreement can be sent to [mvo.portugal@mvoportugal.pt](mailto:mvo.portugal@mvoportugal.pt) to accelerate the onboarding process;
- Having paid the participation costs, in accordance to the fee model as described in the document MVOPT-0044\_Onboarding of Authorization Holders.

The number of MAH participating in the Pilot phase will be limited and PTMVO reserves its right to make decisions on the participants, considering the number of MAH interested to participate, the project needs and PTMVO capacity.

### <span id="page-3-3"></span>4.3 Testing environment and data for testing

- The tests can be performed on either PTMVS's Integrated Quality Environment (IQE) or on the Production Environment (PRD), or both. Both are already available and connected to the EU Hub.
- The software version to be used during the pilot phase is identical to the software version to be deployed on the Production Environment (PRD). Eventual enhancements, resulting from the testing phase, may be included in the software version to be used once the system is in production.
- Each MAH (or OBP) will use its own data, either dummy data or real data. Alternatively, PTMVO can supply the MAH participating in the Pilot phase with product data to be used (GTIN, Serial Number, Batch Number, Expiry date and National Reimbursement Code). In case of data to be supplied by PTMVO, it will fulfill the requirements defined for Portuguese market, as per the

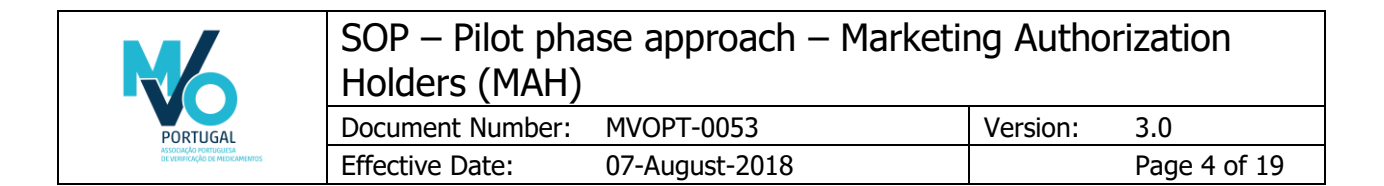

published legislation and GS1 guidelines. In the planning phase (see section 4.4.1 of this document) the decision on the data to be used will be taken.

In brief, the following options are available for MAH (or OBP) in regard to testing their solutions against PTMVS:

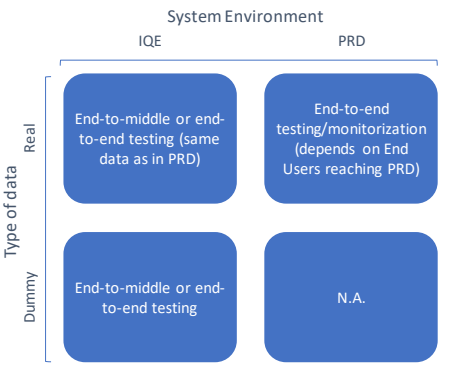

By end-to-middle testing is understood as the tests performed between the MAH (or OBP) and the PTMVS. In the IQE, and if necessary, PTMVO can act as End User. The end-to-end testing is understood as the tests performed between the MAH (or OBP) and the End User (Wholesaler, Pharmacy or Hospital). In the specific case of the PRD environment, for end-to-end testing or monitorization, there is the dependency on End Users to complete the onboarding process and reach the Production Environment.

### <span id="page-4-0"></span>4.4 Testing process

<span id="page-4-1"></span>The testing process has been structured as described in the following sections.

#### 4.4.1 Test planning

The MAH (or OBP) and PTMVO will establish a specific timeframe (i.e. a specific week or weeks) for the MAH (or OBP) perform the tests. It is aimed with this approach to assure availability by PTMVO to the MAH (or OBP) during the testing period. However, the MAH (or OBP) is free to perform the tests at any other time. In addition, it will be decided what data to use in the testing. The MAH (or OBP) will inform PTMVO about the following:

- Which environment will be used for testing PTMVS's Integrated Quality Environment (IQE), or the Production Environment (PRD), or both;
- Which type of data will be used (dummy or real, or both);
- What data will be used (at least the GTINs to be used). In case of the data to be used in IQE for end-to-end testing, the data is to be sent in Excel (xlsx or csv) format to [mvo.portugal@mvoportugal.pt.](mailto:mvo.portugal@mvoportugal.pt) No real data shall circulate outside the system;
- Whether physical packs will be used.

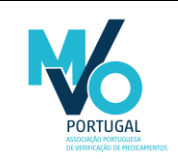

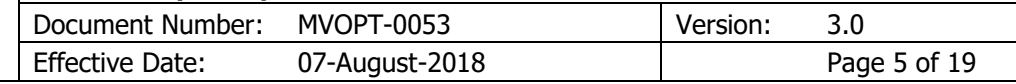

#### <span id="page-5-0"></span>4.4.2 Test execution

The MAH (or OBP) performs the tests as per the distributed test scenarios and documents the results for ulterior discussion, using the template MVOPT-0051\_Pilot Report - MAH. The test scenarios are described on section 8 of this document.

PTMVO and the PTMVS IT supplier (Arvato) will be available to support during the testing period. Technical support is available via email and telephone. The available contacts are the following:

- Technical support Arvato:
	- o Email address: support@sws-nmvs.eu
	- $\circ$  Telephone: +49 5241 80 79900
- Support to test execution MVO Portugal:
	- o Email address: mvo.portugal@mvoportugal.pt
	- o Telephone: +351 21 121 4967

#### <span id="page-5-1"></span>4.4.3 Test abortion criteria

The testing may be stopped if:

- Disturbances/interference in the connection between OBP IT system and EU Hub and/or EU Hub and PTMVS emerge after the testing has been commenced preventing the exchange of information.
- Disturbances/malfunctions in the IT infrastructure of OBP, EU Hub or PTMVS IT systems emerge after the testing has been commenced preventing the normal operation of either system.
- The resources allocated for testing become unavailable after the testing has been commenced preventing the continuation of testing.

#### <span id="page-5-2"></span>4.4.4 Test results, discussion and follow-up

At the end of the testing period, the MAH (or OBP) and PTMVO will discuss the test results. These discussions may happen with more than one MAH (or OBP) at the same time. The scheduling of the discussions will occur upon agreement between the MAH (or OBP) and PTMVO.

## <span id="page-5-3"></span>4.5 Exit criteria for the Pilot phase

The Pilot phase may end in different moments for different MAH (or OBP). The Pilot phase will end for a given MAH (or OBP) when:

- The test scenarios described in section 8 of this document have been successfully performed, or
- If not all test scenarios have been successful, the problems encountered are documented for analysis and resolution, or
- The Pilot phase has reached the final date (see section 4.1 of this document).

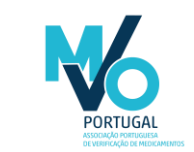

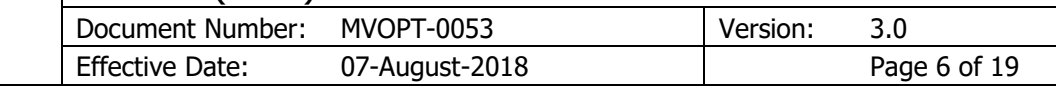

# <span id="page-6-0"></span>5. Definitions

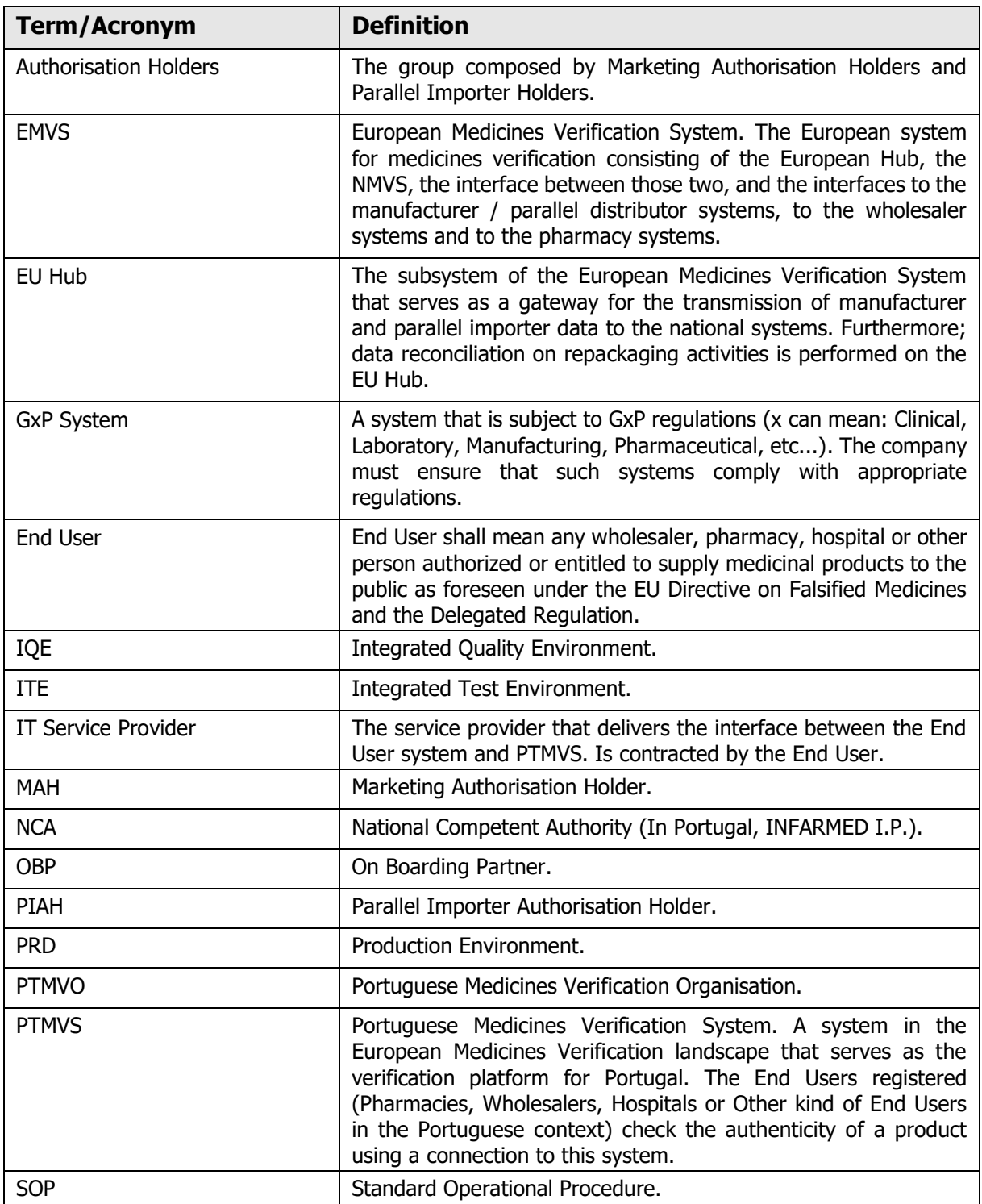

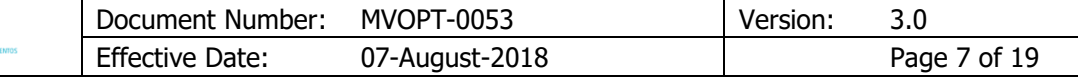

# <span id="page-7-0"></span>6. Test cases

The MAH is primarily responsible for the initial interaction with the system, with the transmission of product data (master data and pack data) from the original product manufacturers to the European Hub. The data upload is performed by the respective OBP. No facility or mechanism is provided to load master data from the National System (Blueprint or otherwise) to the European Hub.

# <span id="page-7-1"></span>6.1 Attributes to be tested

The following attributes will be tested:

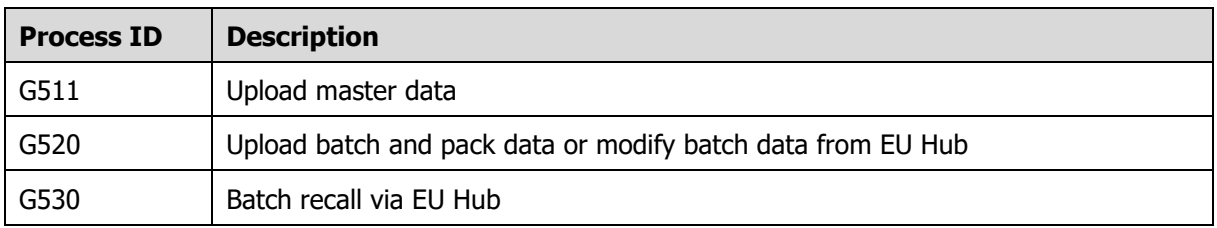

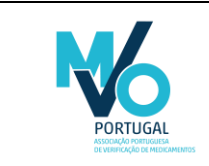

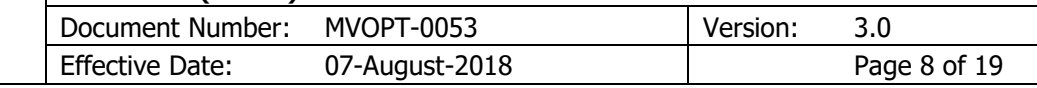

# <span id="page-8-0"></span>6.2 Test cases – Product Master Data

### 6.2.1 PTMVS-M-01 Master Data Upload

<span id="page-8-1"></span>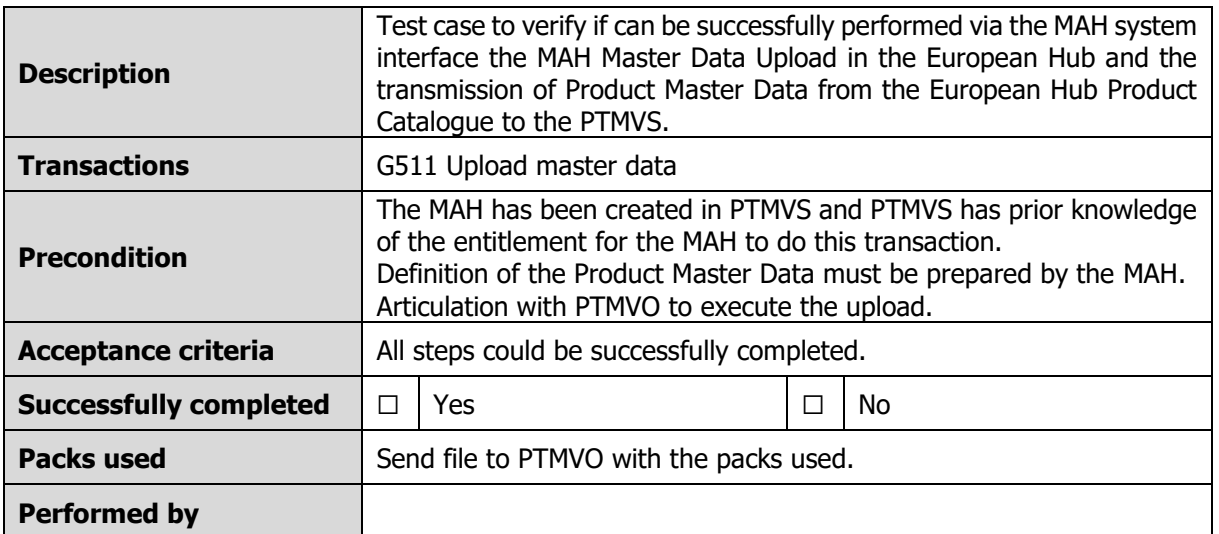

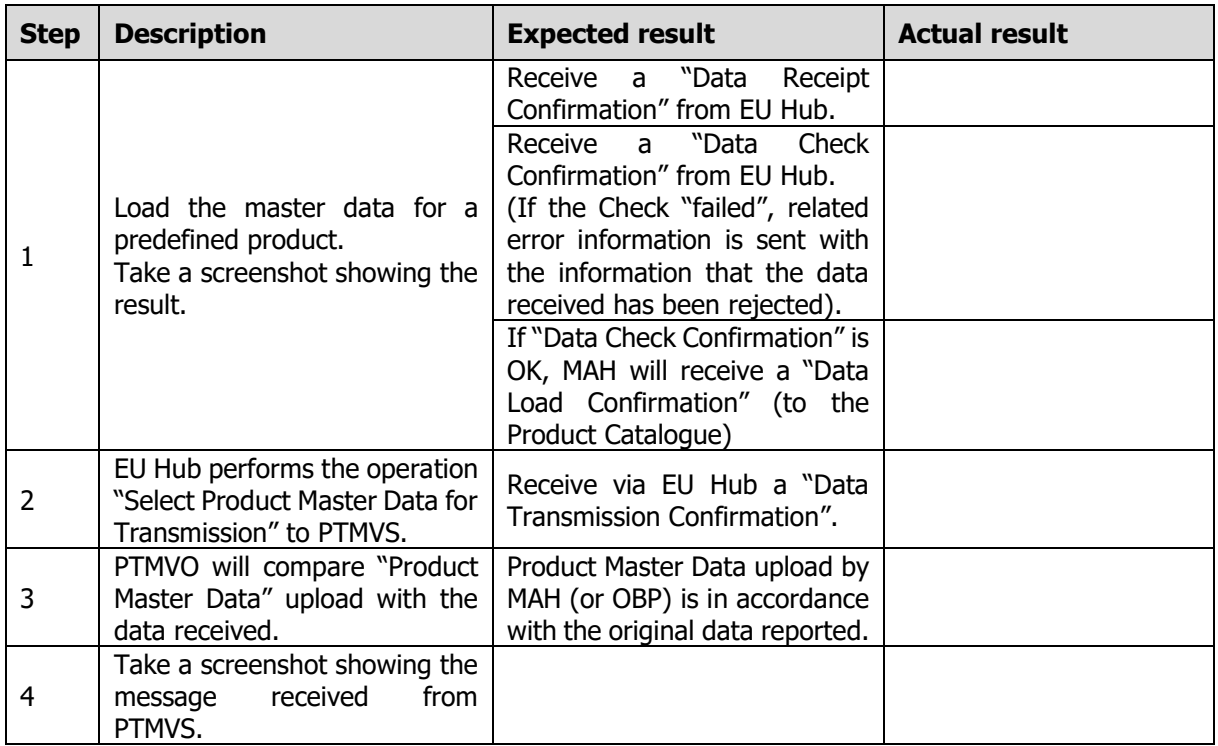

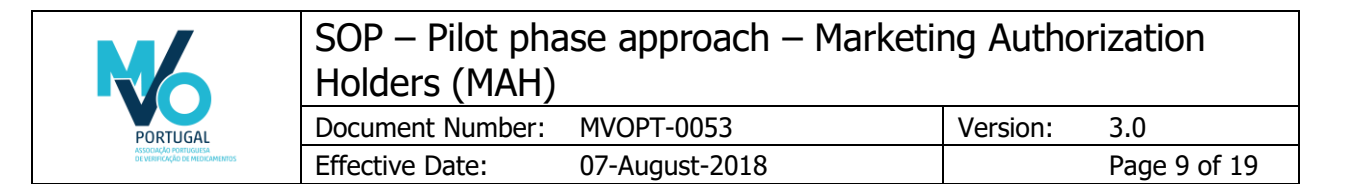

#### 6.2.2 PTMVS-M-02 Upload incomplete Product Master Data

<span id="page-9-0"></span>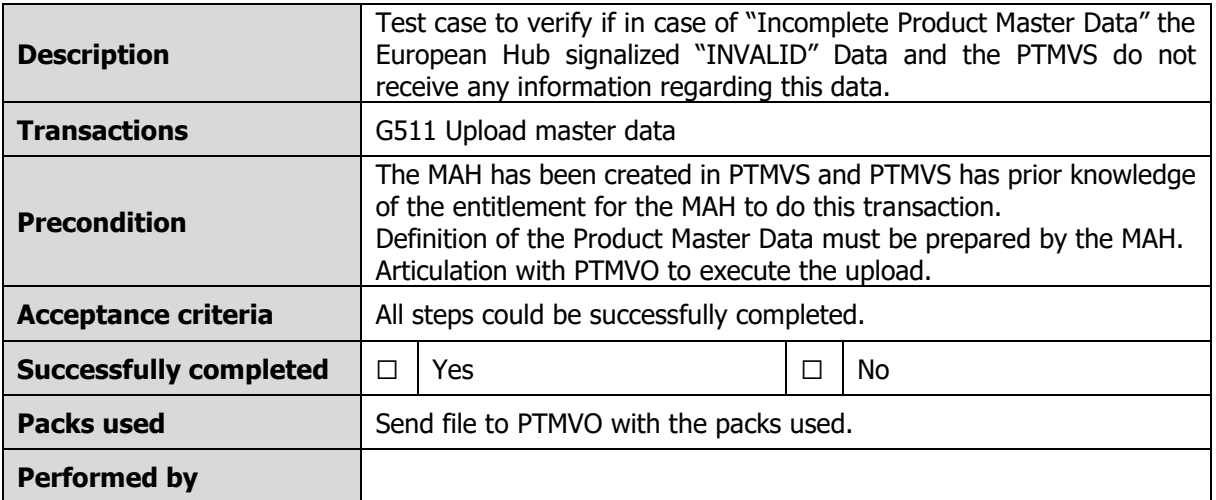

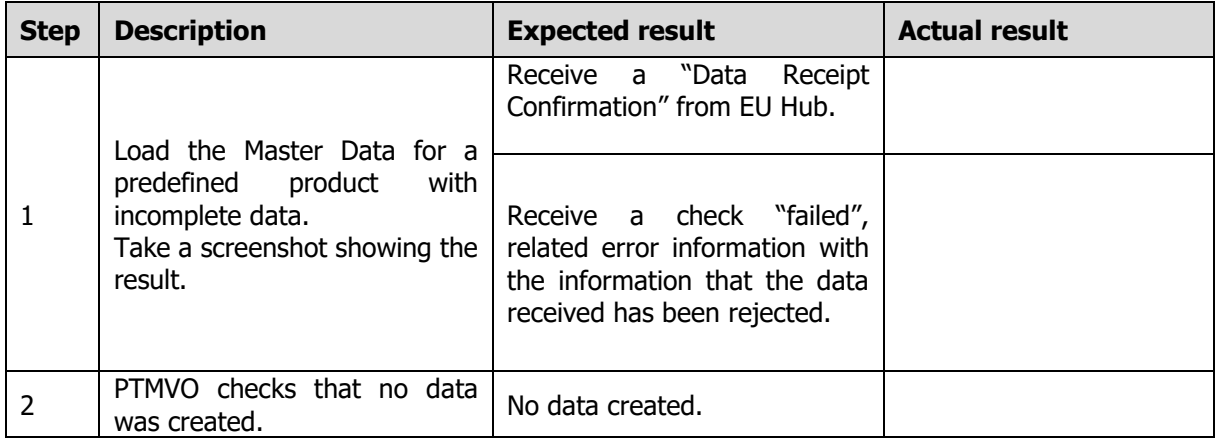

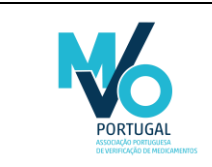

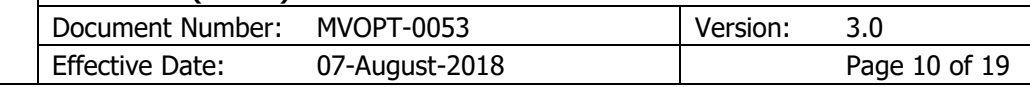

# <span id="page-10-0"></span>6.3 Test cases – Batch and Pack Data

### 6.3.1 PTMVS-M-03 Product Pack Data Upload

<span id="page-10-1"></span>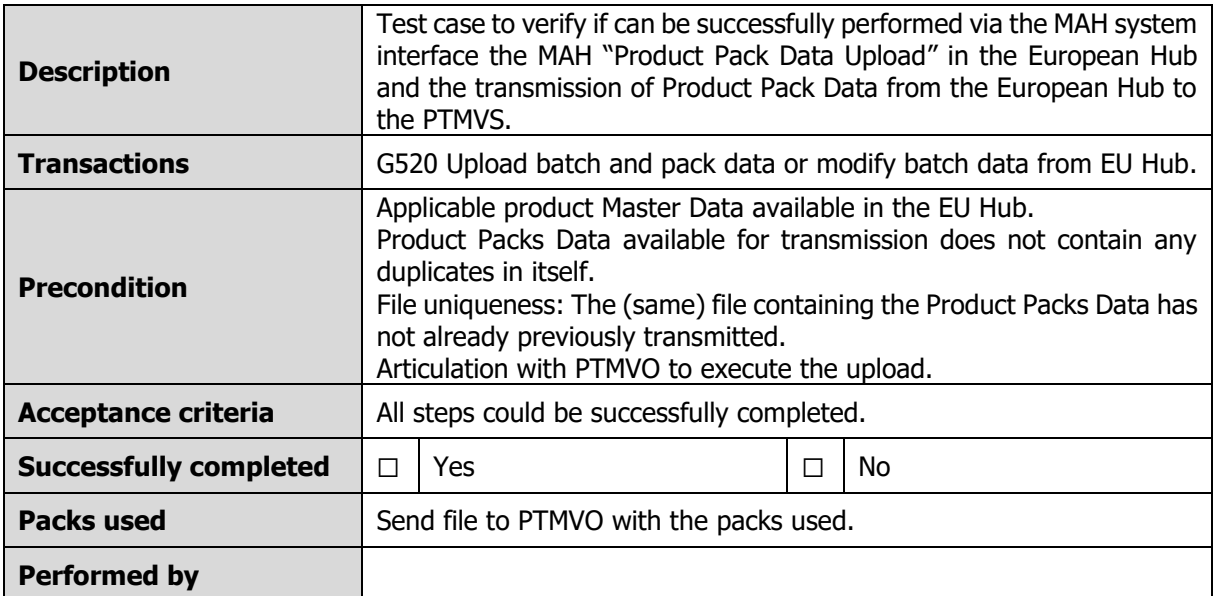

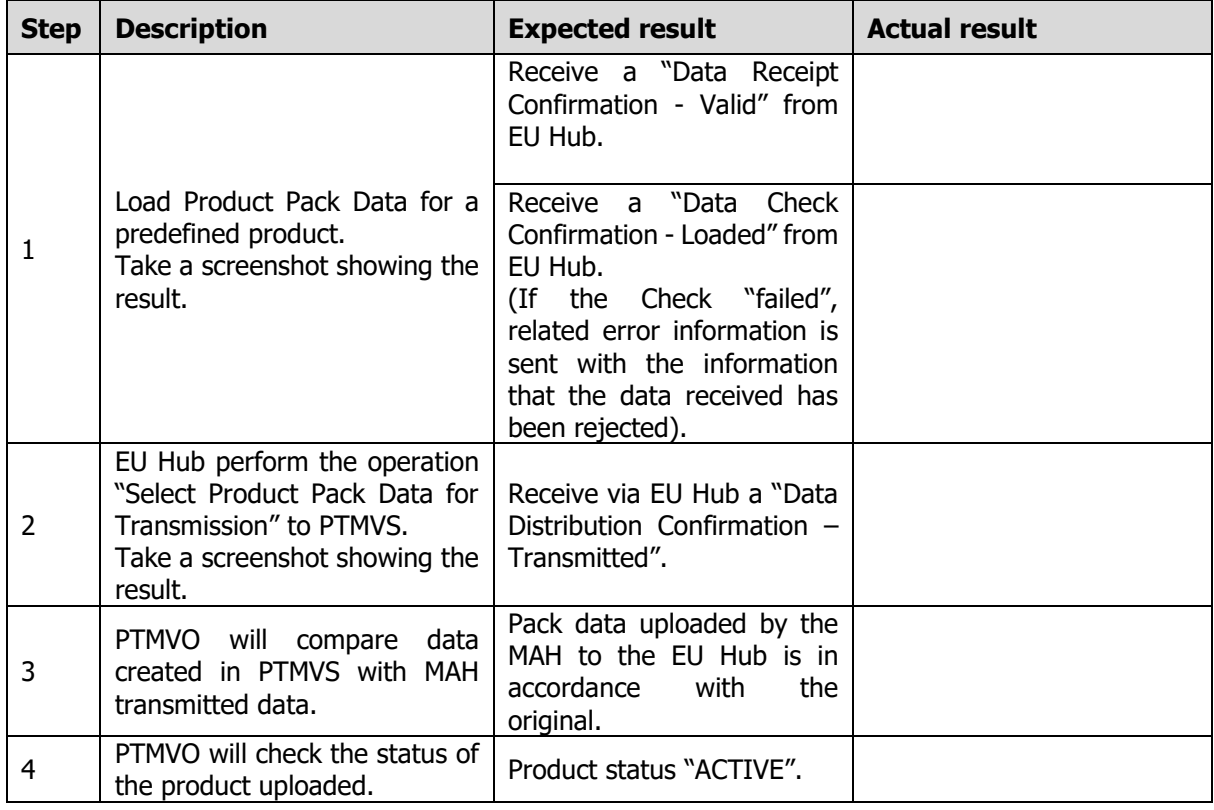

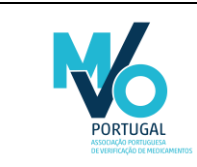

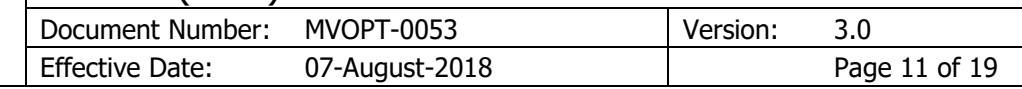

#### 6.3.2 PTMVS-M-04 Upload incomplete Pack Data

<span id="page-11-0"></span>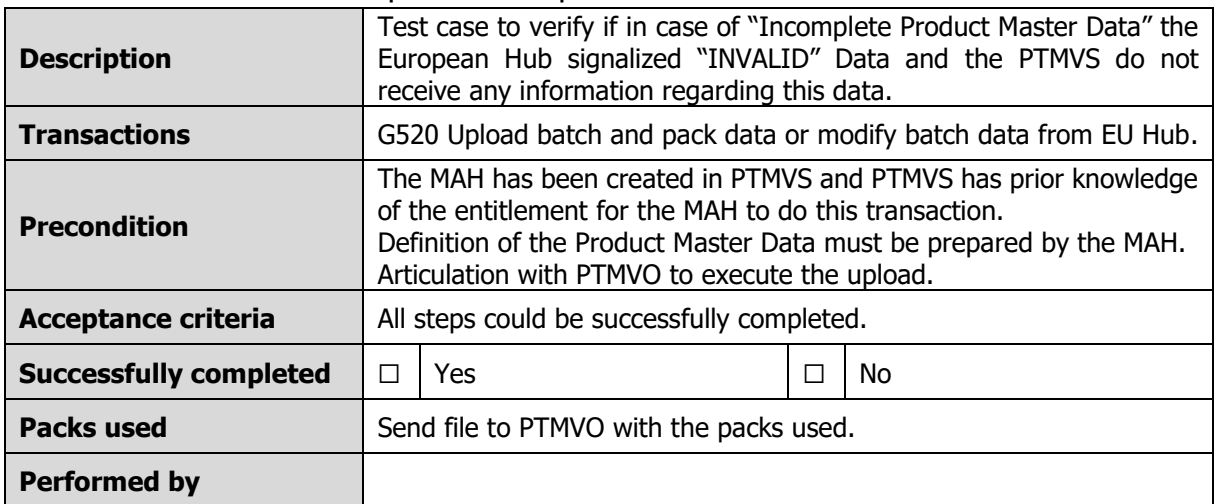

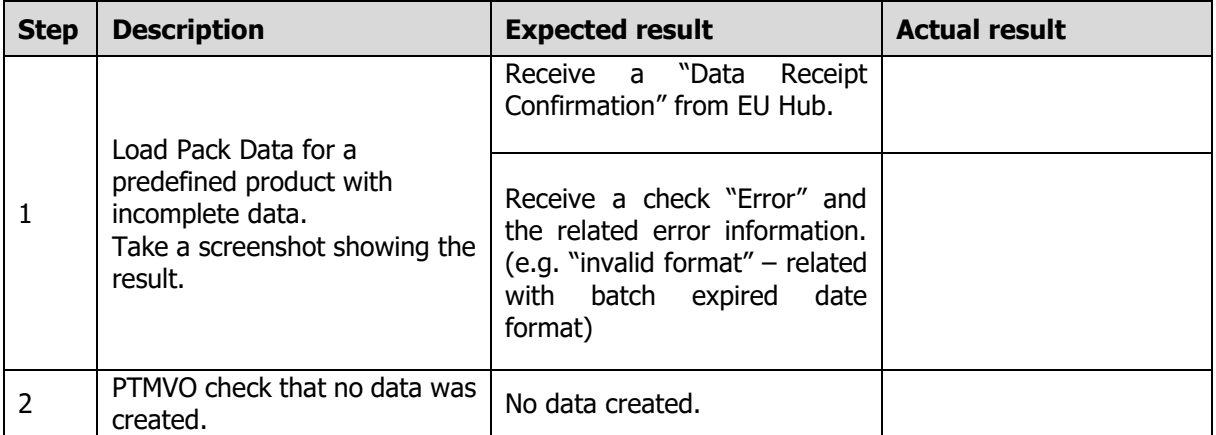

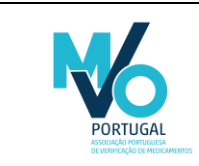

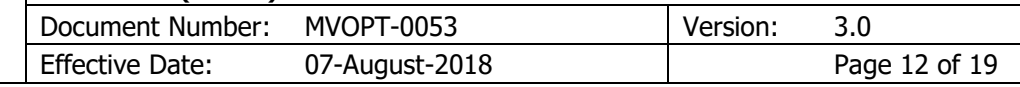

### 6.3.3 PTMVS-M-05 Creation of Duplicate Pack Data

<span id="page-12-0"></span>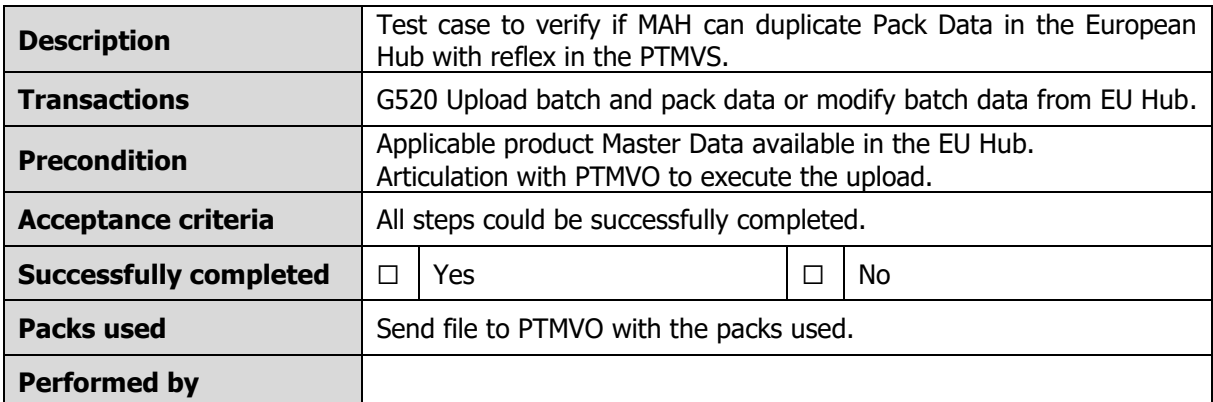

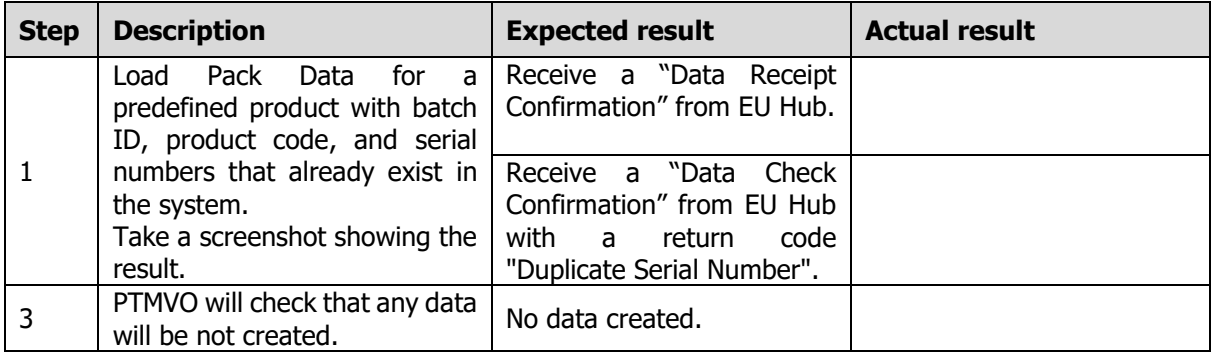

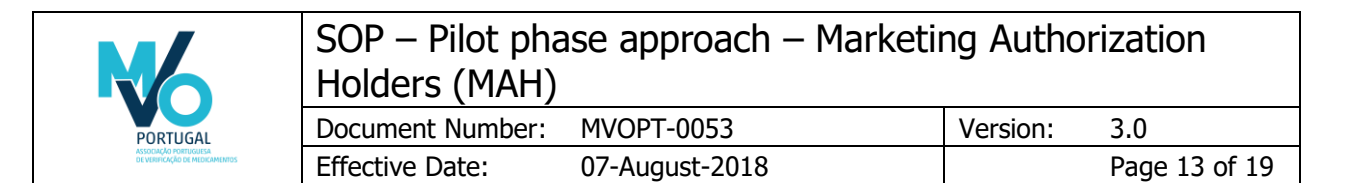

#### 6.3.4 PTMVS-M-06 Upload serial number with small and capital letters

<span id="page-13-0"></span>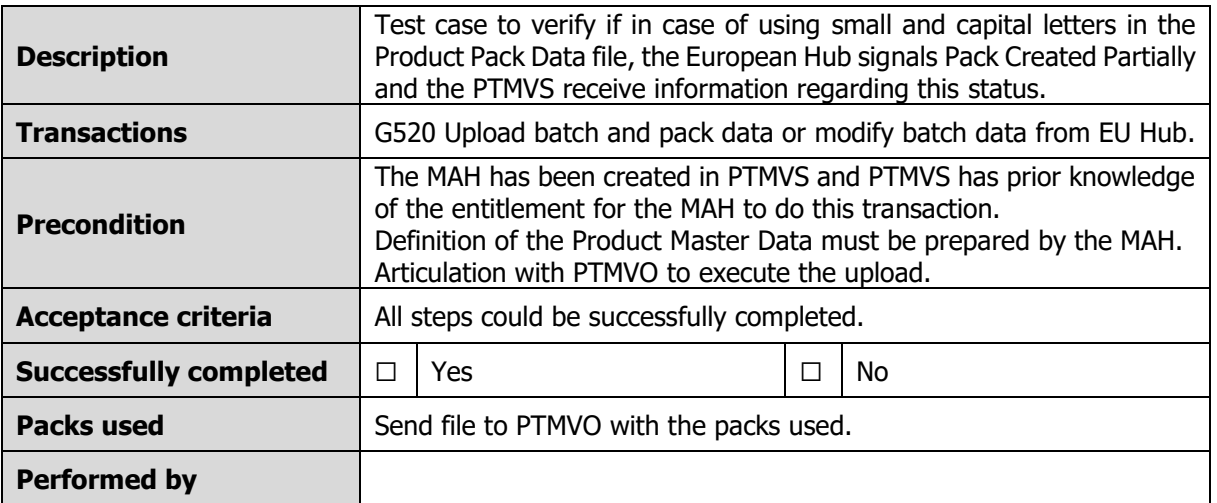

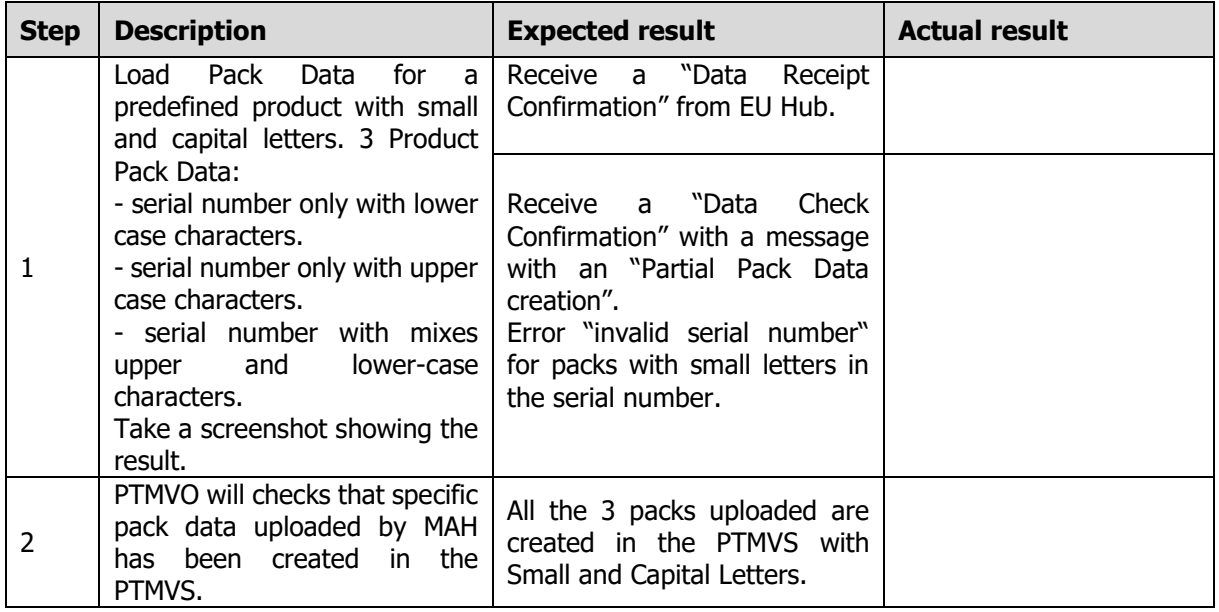

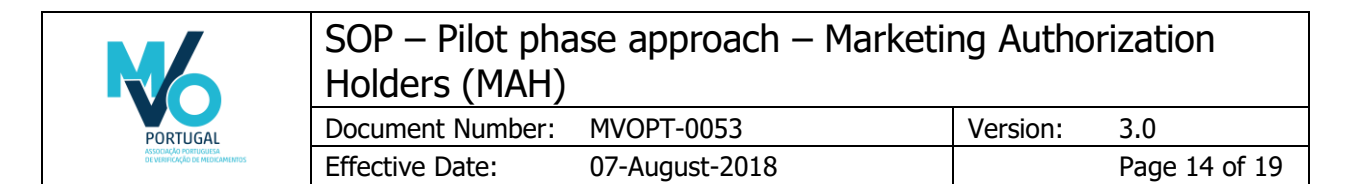

#### 6.3.5 PTMVS-M-07 Upload batch data with small and capital letters

<span id="page-14-0"></span>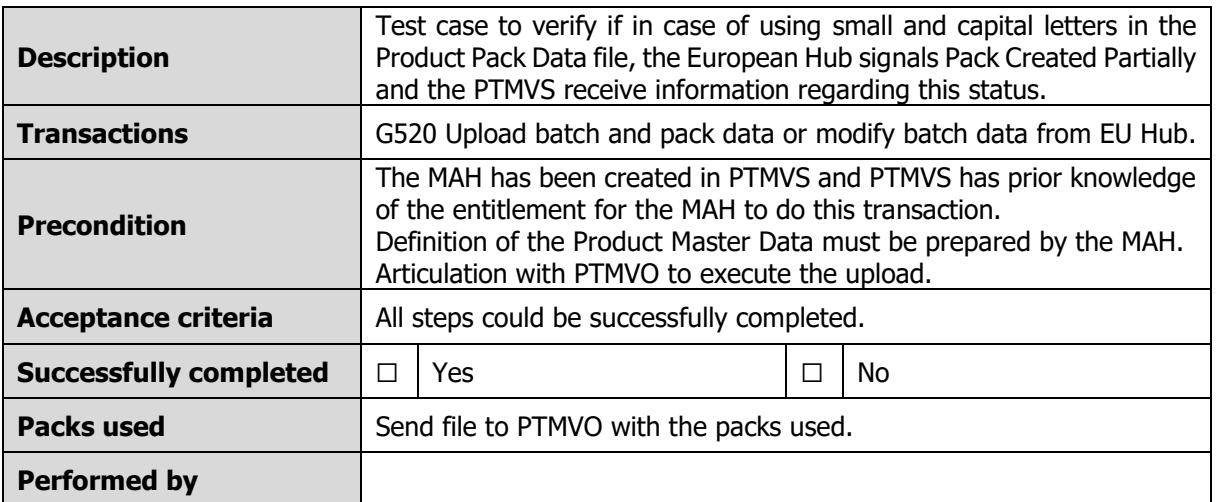

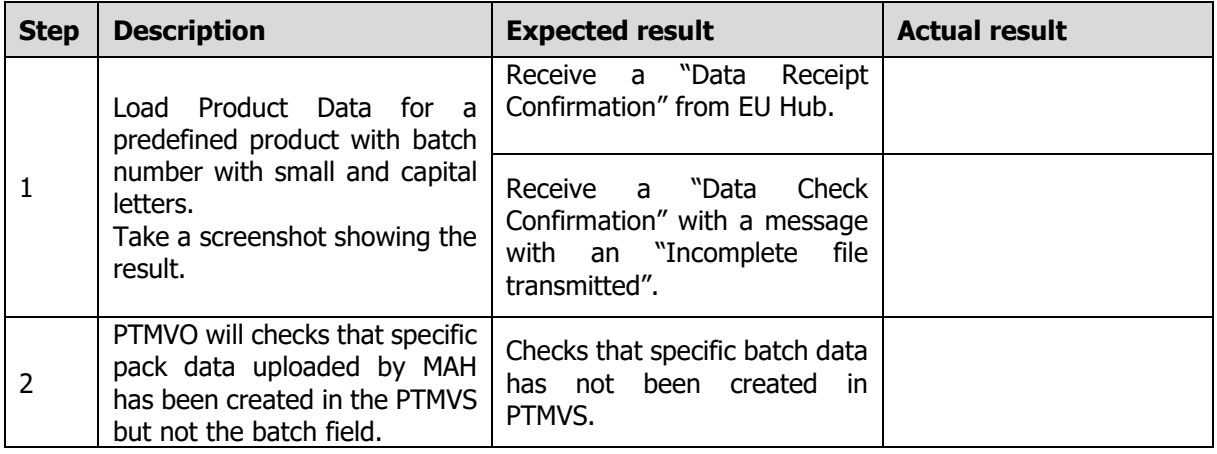

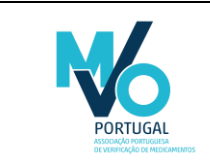

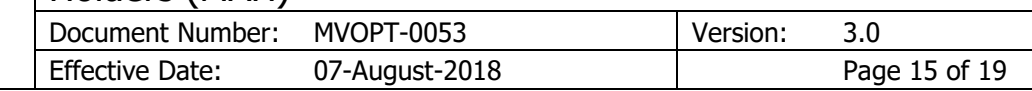

### 6.3.6 PTMVS-M-08 Change Product Pack Data

<span id="page-15-0"></span>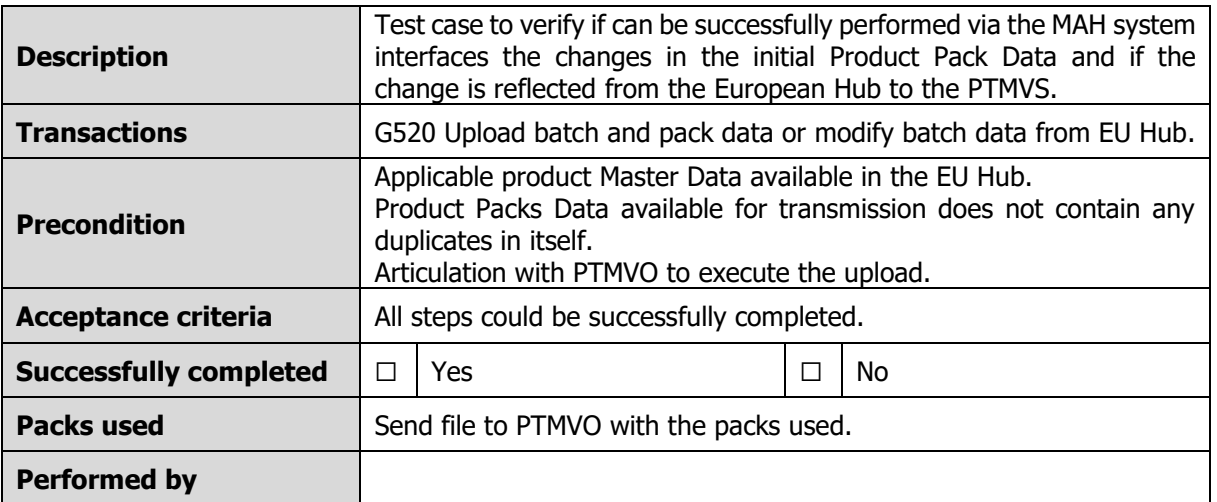

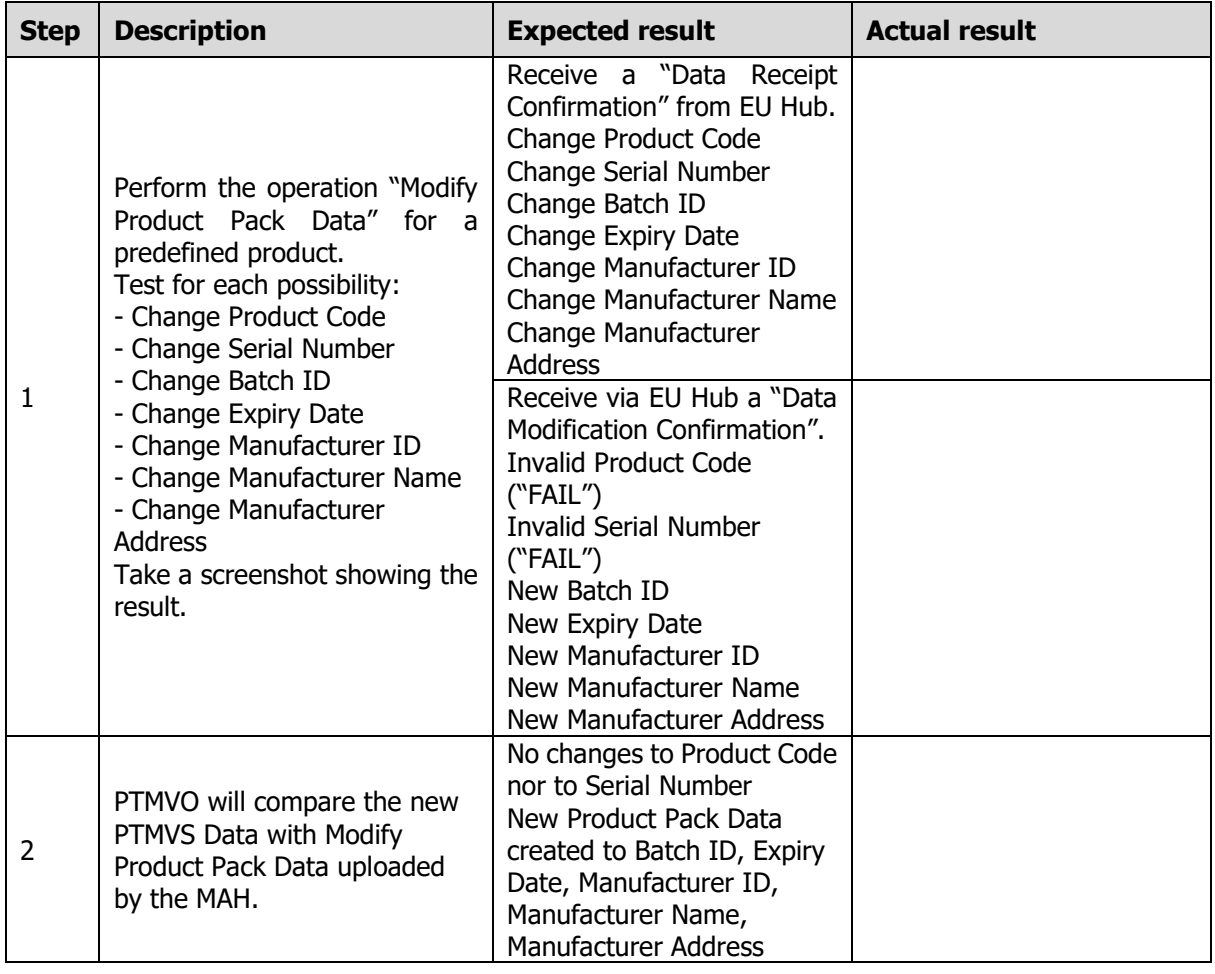

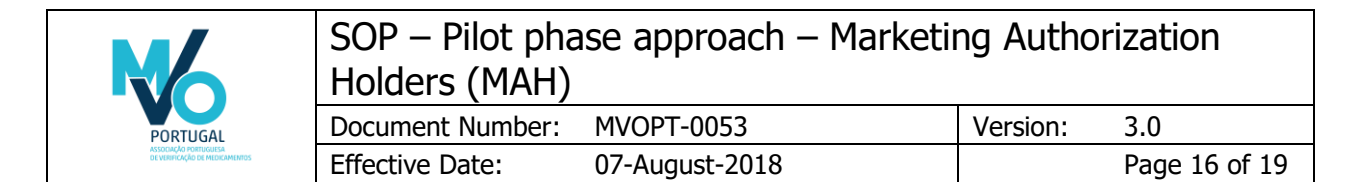

### 6.3.7 PTMVS-M-09 Upload large batch (>250.000 packs) in 3 parts

<span id="page-16-0"></span>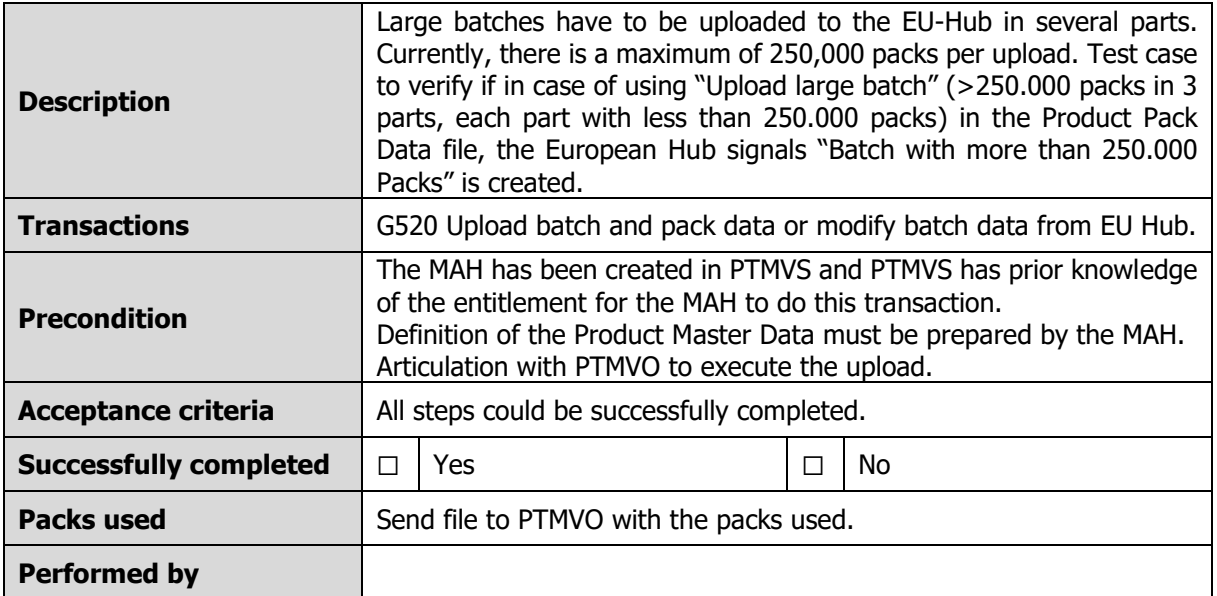

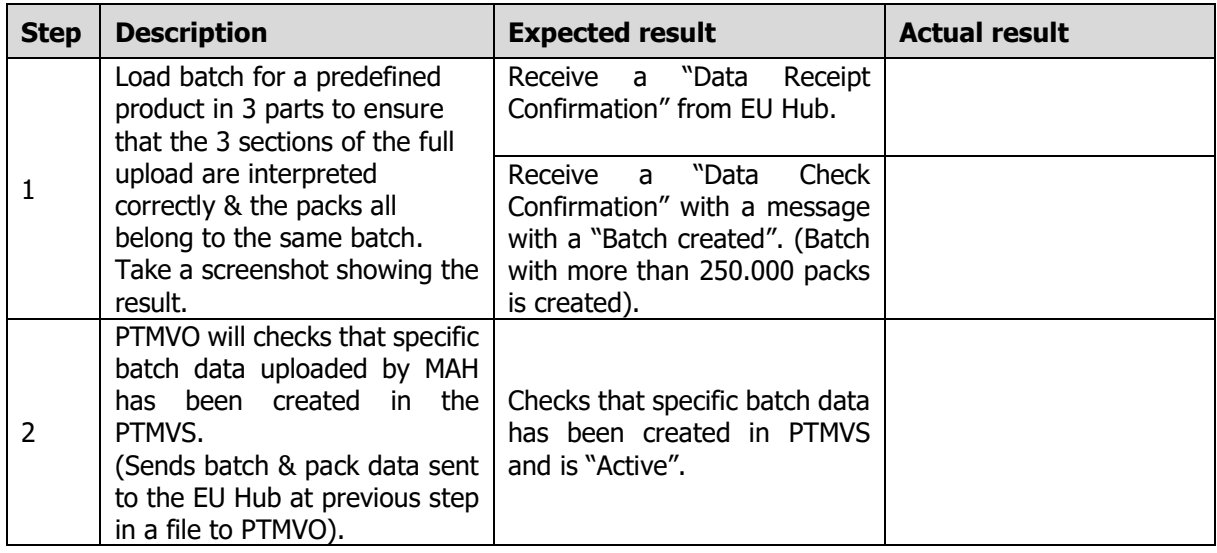

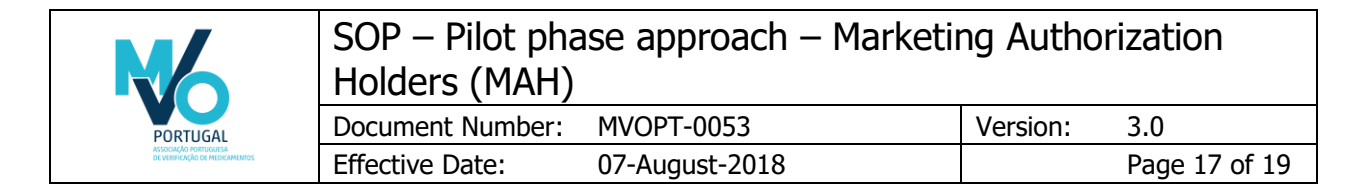

### 6.3.8 PTMVS-M-10 Upload large batch (>250.000 packs) in 1 part

<span id="page-17-0"></span>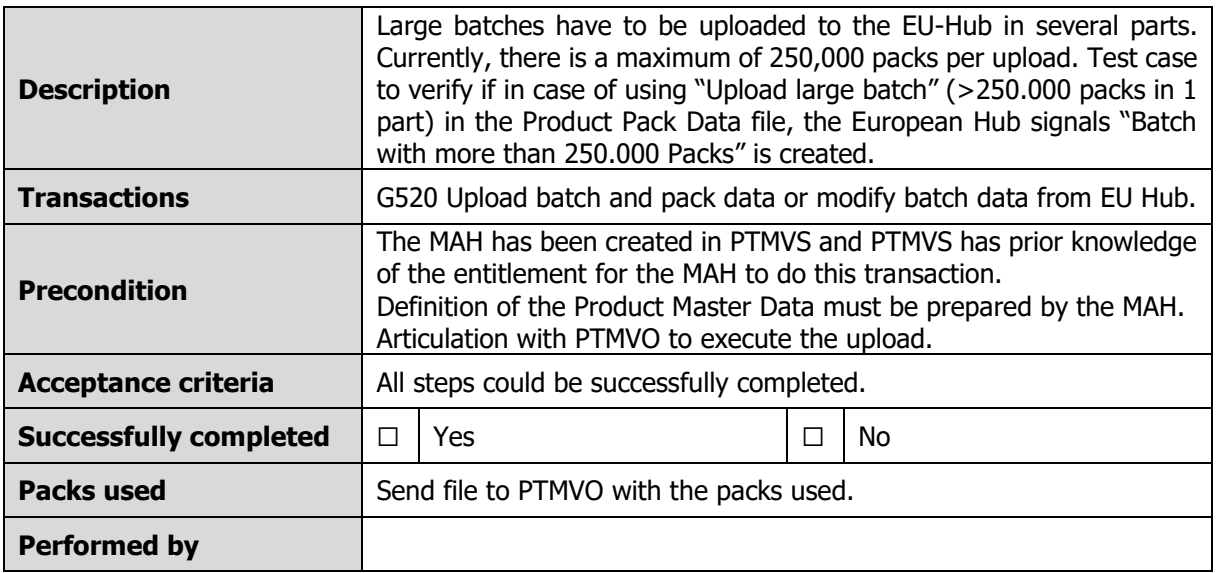

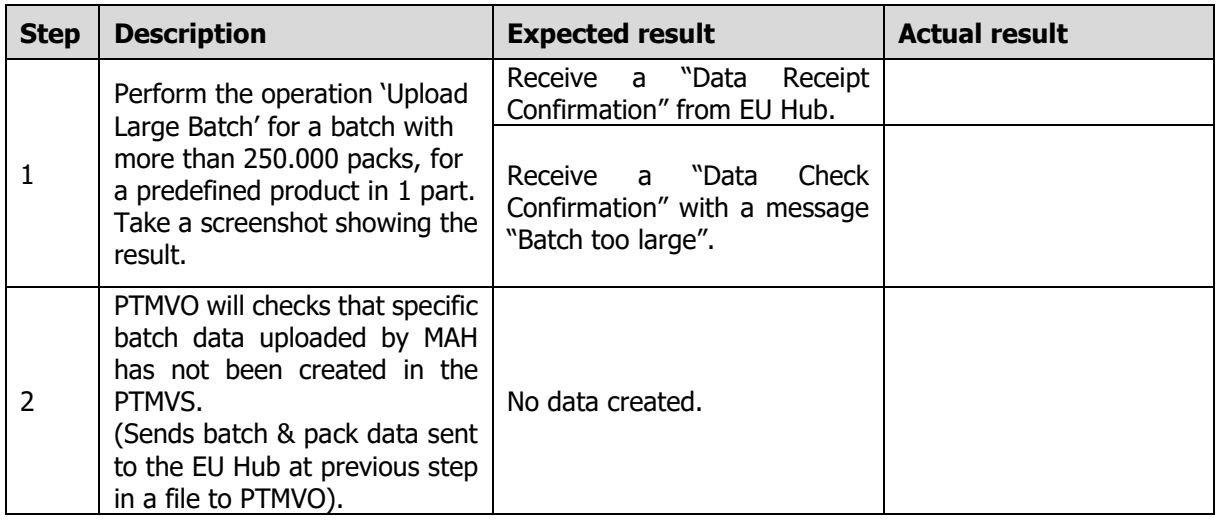

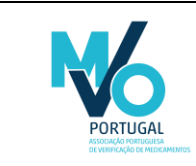

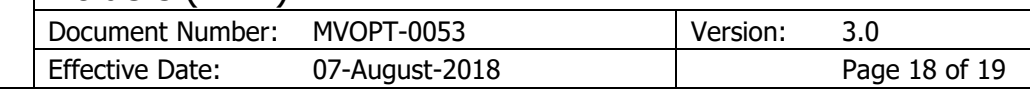

### 6.3.9 PTMVS-M-11 Batch Recall

<span id="page-18-0"></span>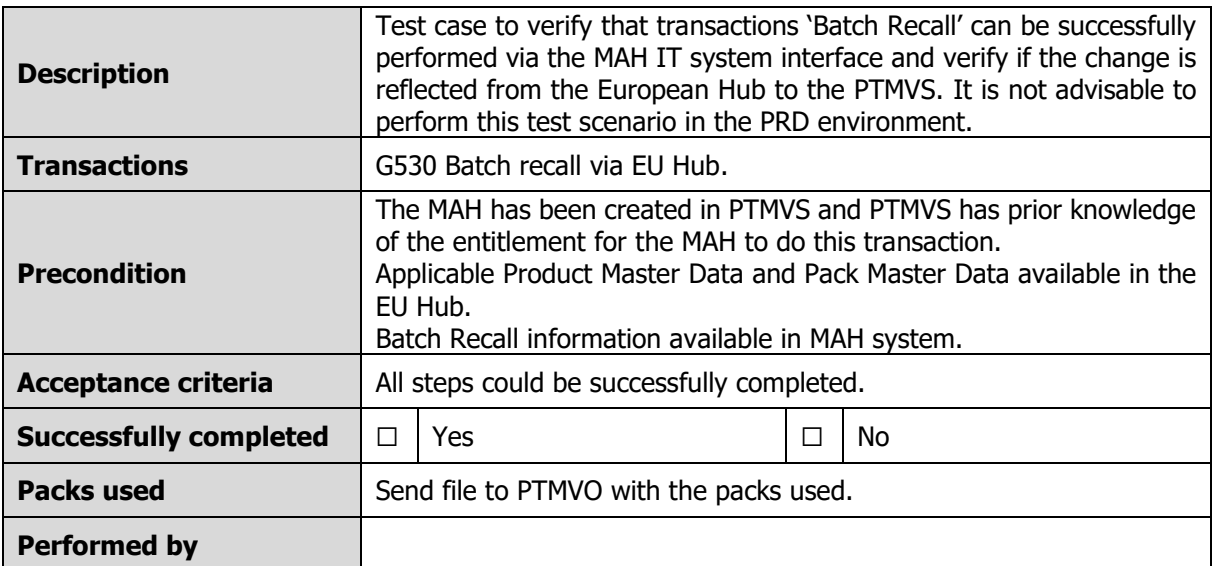

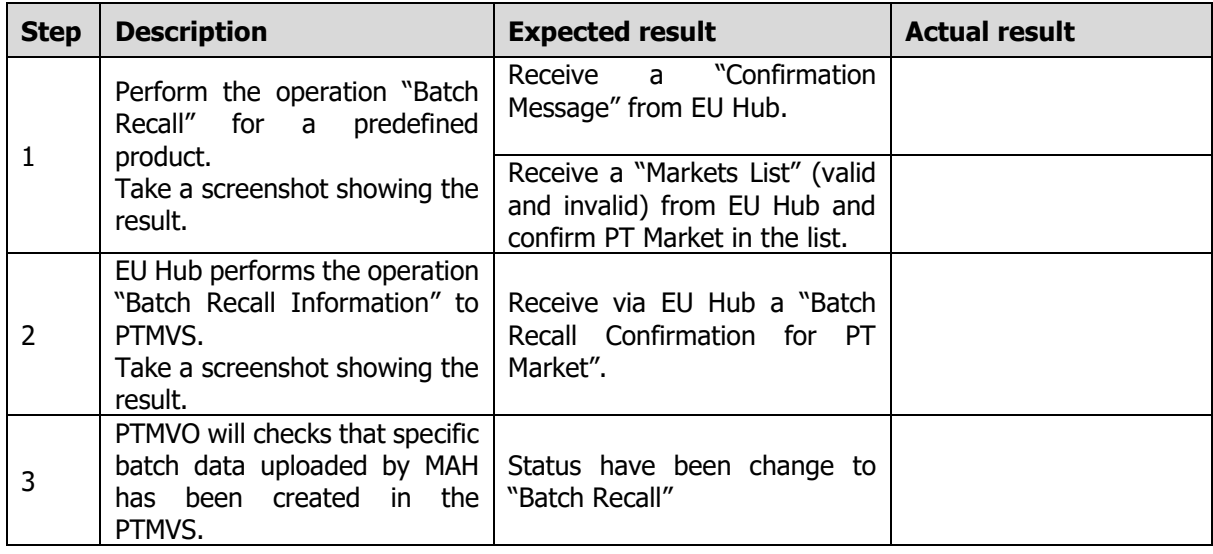

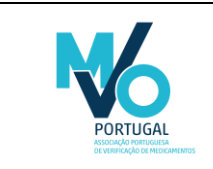

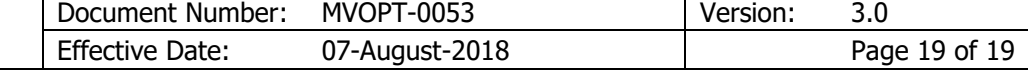

# <span id="page-19-0"></span>7. Related documents

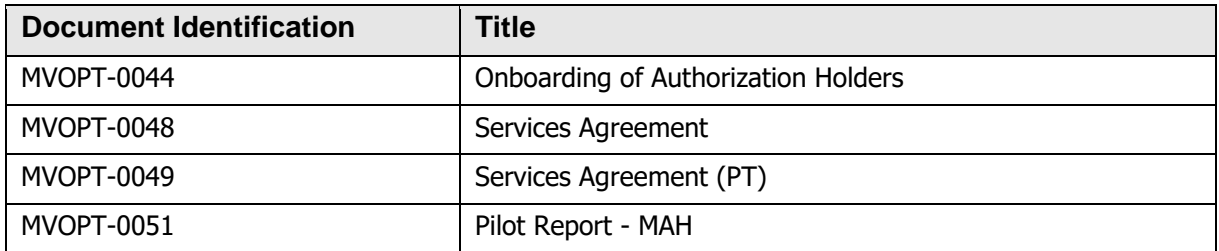